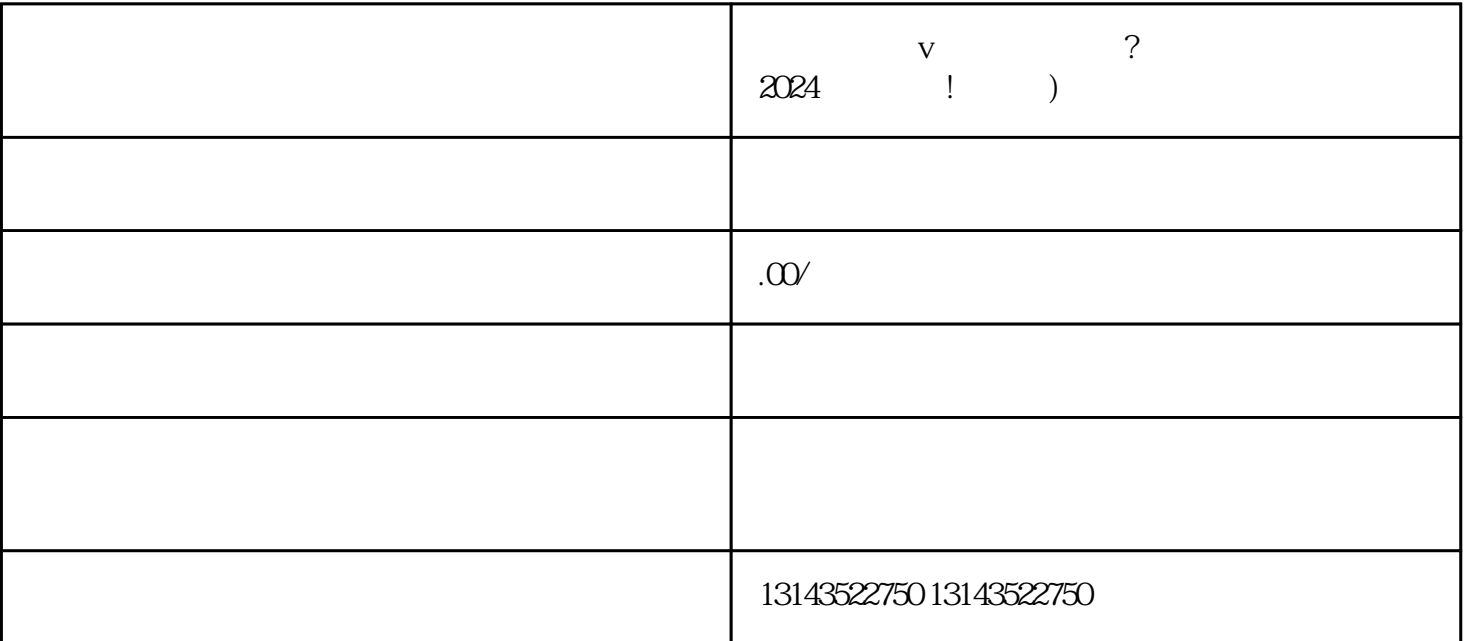

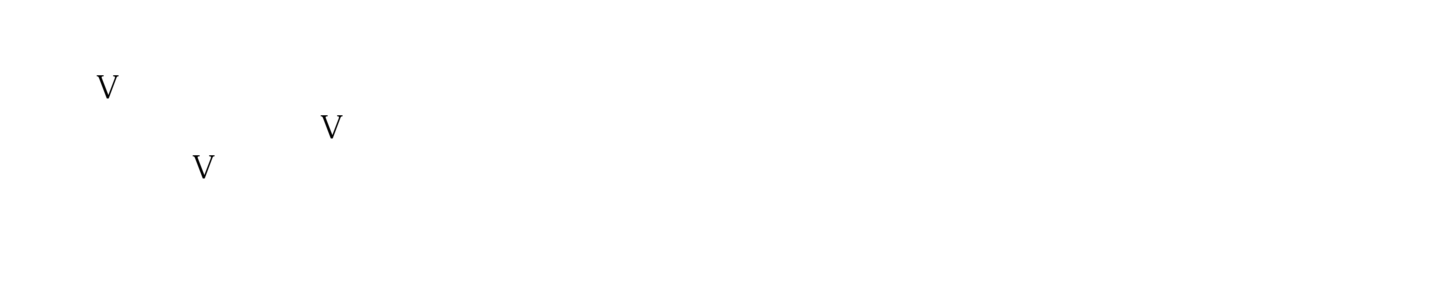

要想成为抖音蓝V认证主页,首先我们需要进行抖音入驻,确保自己符合入驻的条件。抖音入驻主要分

 $V$ 

个人资料:在个人资料中,我们要填写准确、完整的信息,包括姓名/企业名称、联系方式、经营范围等  $\tt youxiu$  $V$  $V$  $V$  $V$ 

 $V$ 

 $\rm V$